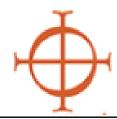

### **Archdiocese of Seattle**

## Safe Environment Program

#### PROCEDURES FOR TRAININGS

- 1) **Enter** the *Protecting God's Children fir Adults* course you wish to host within the VIRTUS system through your facilitator access.
  - Call parish/school coordinator to confirm and touch-base with them in advance.
- 2.) **Print** participant workbook, sign-in sheets, facilitator evaluations, etc.
- 2) Night of training—
  - Make sure to bring your binder and USB/DVD.
  - Facilitate training.
  - Collect evaluations and sign-in sheets.
- 3) **Ensure** everyone has signed the attendance roster (even walk-ins).
- 4) **Email** sign-in sheets and evaluations to sep@seattlearch.org
  - Please DO NOT mail documents to the chancery. Email is preferred.

#### HOW TO REGISTER YOUR PROTECTING GOD'S CHILDREN for ADULTS COURSE

LOG-IN TO THE DATABASE: www.virtusonline.org.

- Sign into the VIRTUS database
- Click on the FACILITATOR tab
- Click on SESSION LISTING
- Click on ADD A NEW CLASS
- Enter necessary info & Click ADD SESSION

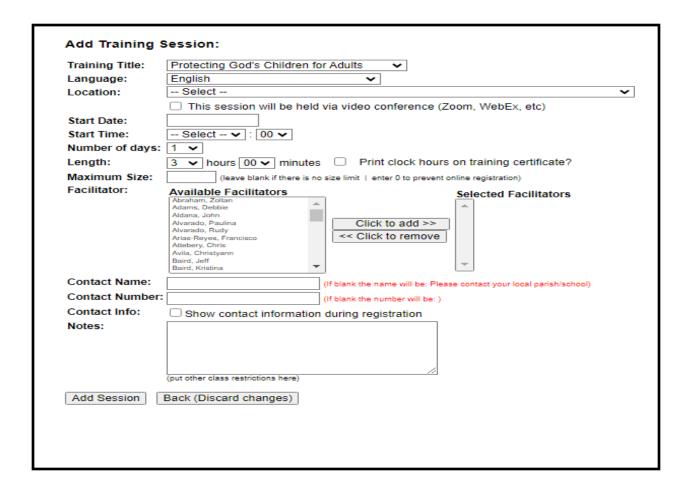

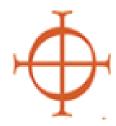

# **Archdiocese of Seattle**Safe Environment Program

#### PROCEDURES FOR PRINTING THE CLASS ROSTER

- 1) (After you have logged into your VIRTUS profile) **Click** on FACILITATORS TAB
- 2) **Click** on MANAGE REGISTRATION
- 3) **Find** the session you will be hosting and **press** continue

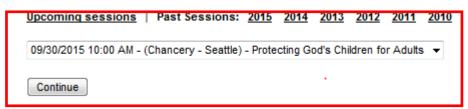

4) Click on CREATE SIGN-IN SHEET

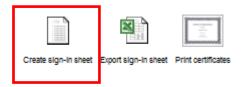

- 5) Once you have facilitated the class and everyone has signed the roster, **email** the roster as soon as possible to the SEP office at sep@seattlearch.org. The SEP office is responsible for giving credit to those who have attended.
- 6) Please do NOT print or provide certificates of completion to any participant. Approval for attendance is the responsibility of the Safe Environment office. Certificates are automatically generated and emailed to attendees once their profile has been approved.

#### PROCEDURES FOR DEALING WITH WALK-IN REGISTRANTS

- 1) **Walk-in Registration** may be included on the regular sign-in sheet. Just be sure there are additional blank lines for anticipated walk-ins.
- 2) **Ensure** all walk-in registrants complete the information and sign the walk-in registration roster.
- 3) **Walk-in** registrants will be approved with other attendees by the Safe Environment Coordinator at the chancery.